Closures

Open <u>closure.js</u> for a thorough explaination of the topic.

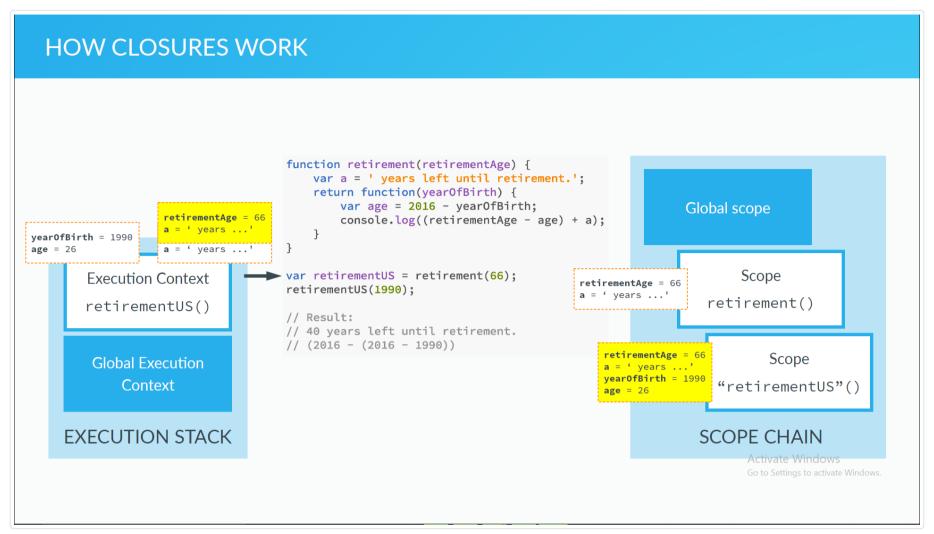

Check the developer console for the log (Only in .html version)

Images are taken from: JS Course by Jonas Schmedtmann